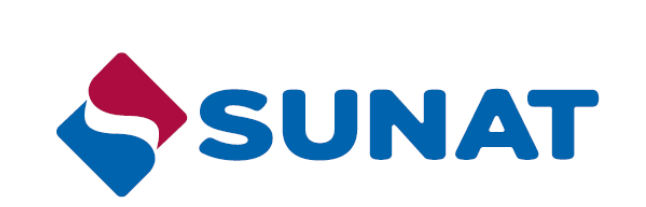

# **Guía de Resumen Diario de Boletas de Venta Electrónicas y Notas Electrónicas**

## **PROYECTO DE COMPROBANTES DE PAGO ELECTRONICOS**

**Versión 2**

**Enero 2018**

## **INDICE**

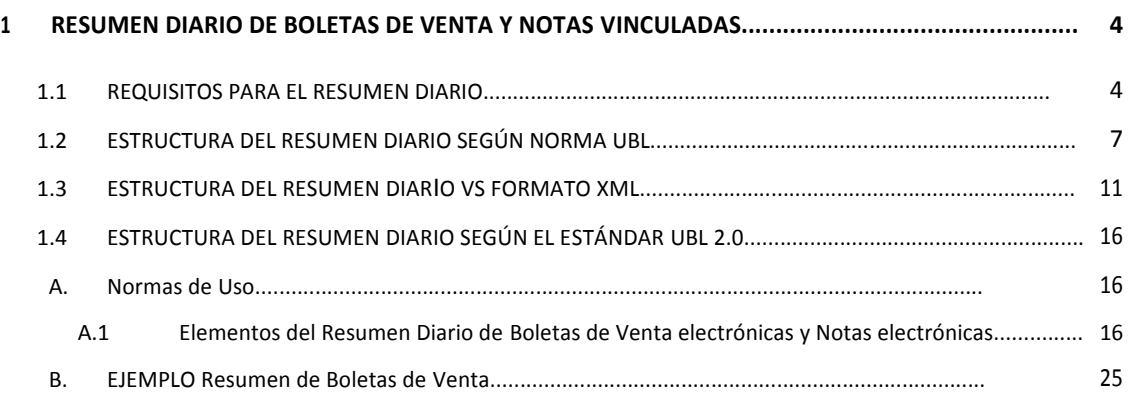

 $\blacksquare$ 

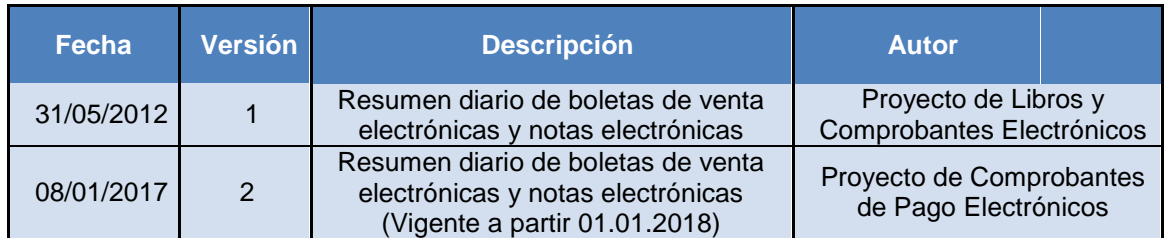

## **Registros de Cambios de la Guía**

## **1. RESUMEN DIARIO DE BOLETAS DE VENTA Y NOTAS VINCULADAS**

El emisor electrónico debe enviar el resumen diario a que se refiere el Anexo N° 05-A "Resumen diario de boletas de venta electrónica y notas electrónicas (vigente desde el 01.01.2018) y el Anexo 09 - A Estándar UBL 2.0 de la Resolución de Superintendencia N° 117-2017, el día en que se emitieron las boletas de venta electrónicas y las notas electrónicas vinculadas a aquellas o a mas tardar hasta el sétimo día calendario contado desde el día siguiente.

## **1.1 Requisitos para el resumen diario**

El Resumen diario de boletas de ventas y notas vinculadas debe estar expresado en Nuevos Soles.

En este sentido, es necesario establecer la nomenclatura de representación del valor de los datos.

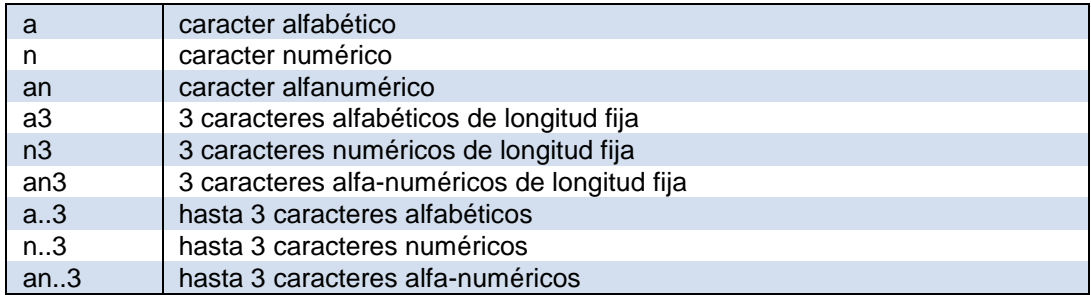

La obligatoriedad o no de un determinado elemento se identifica por las siguientes nomenclaturas:

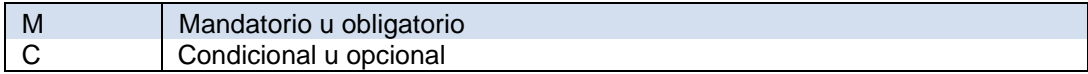

En la identificación del formato de datos se precisa lo siguiente:

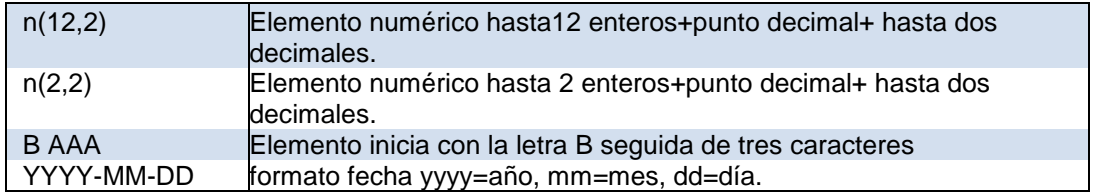

En el siguiente cuadro se muestran las características del contenido de los campos, solicitados por SUNAT para el resumen diario de boletas de venta y notas electrónicas.

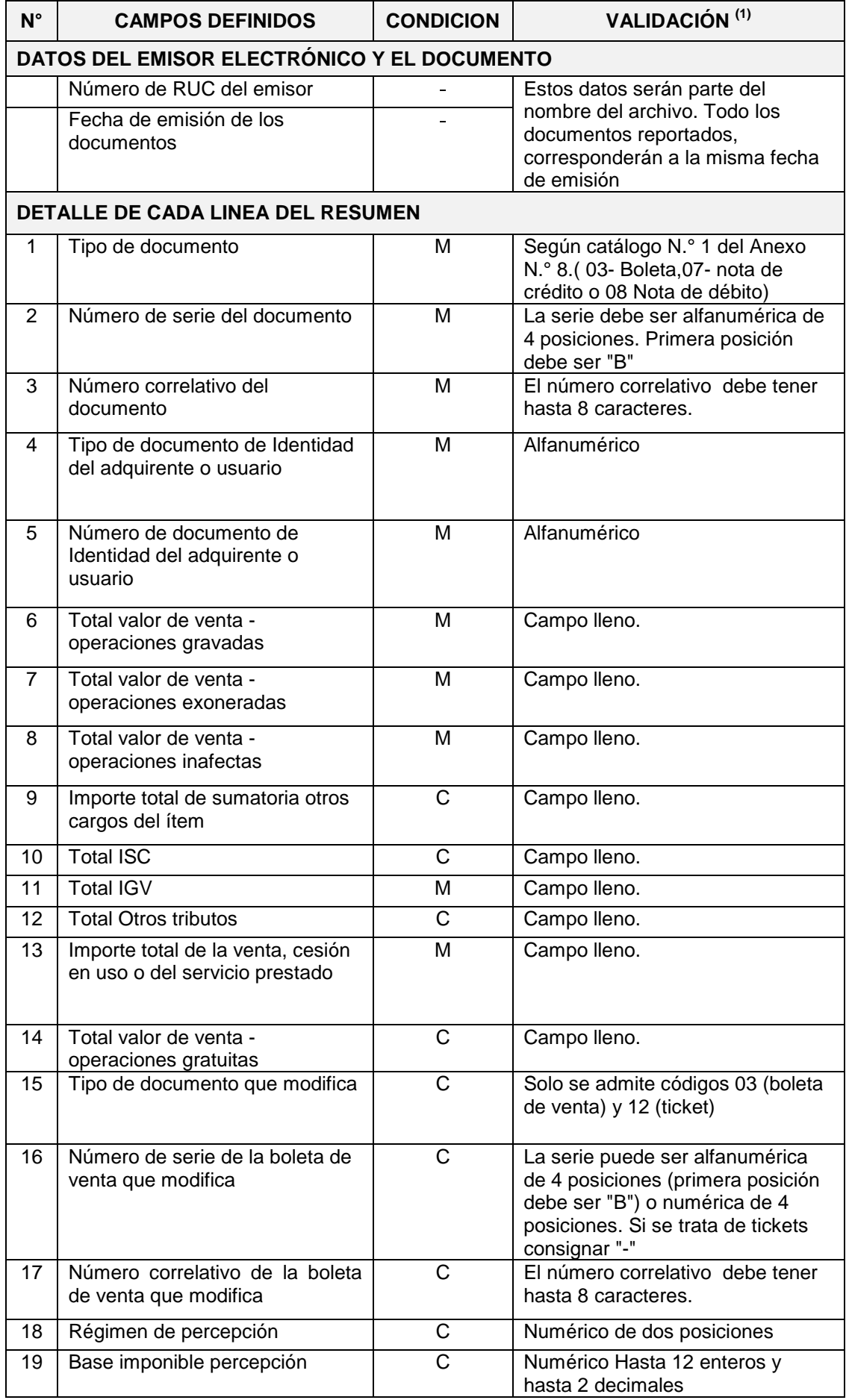

## Guía de elaboración de documentos electrónicos XML - UBL 2.0

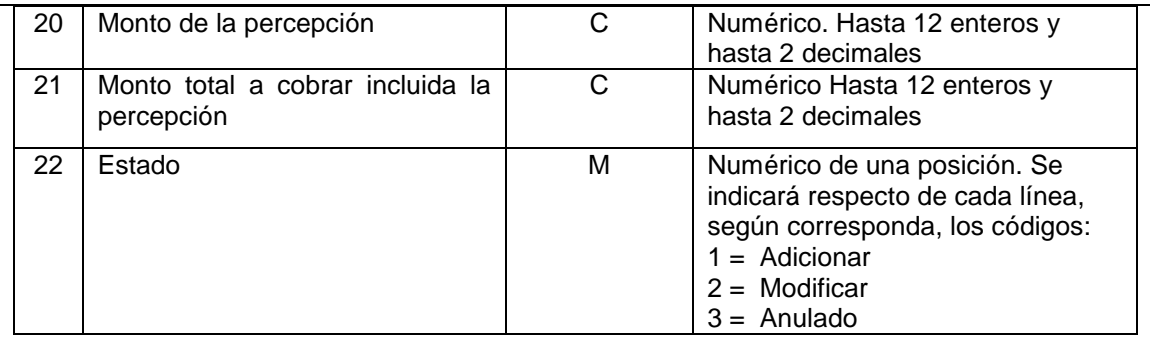

## **1.2 Estructura del resumen diario según norma UBL**

#### **ESTRUCTURA XML SUMMARYDOCUMENTS - PERU**

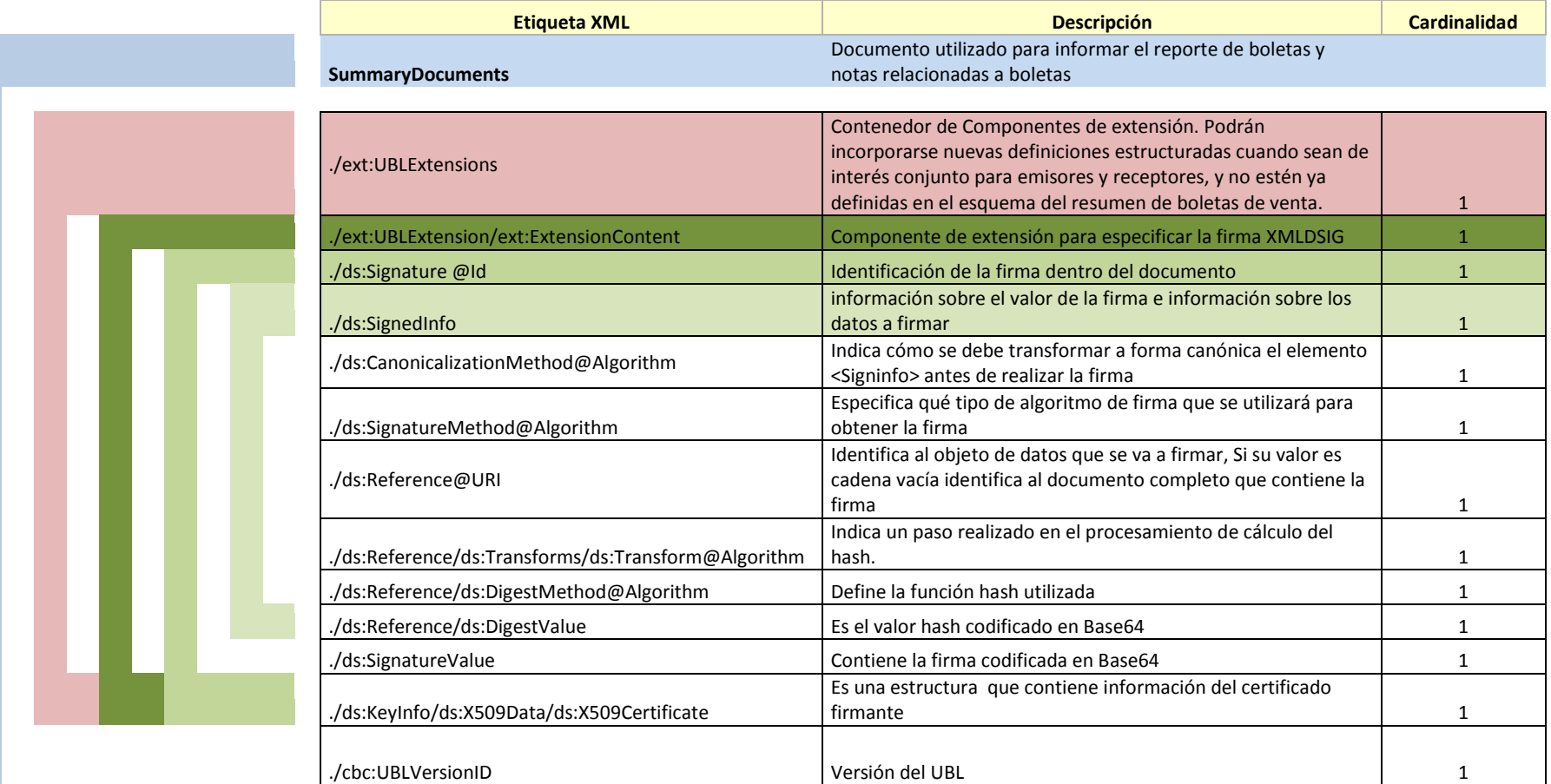

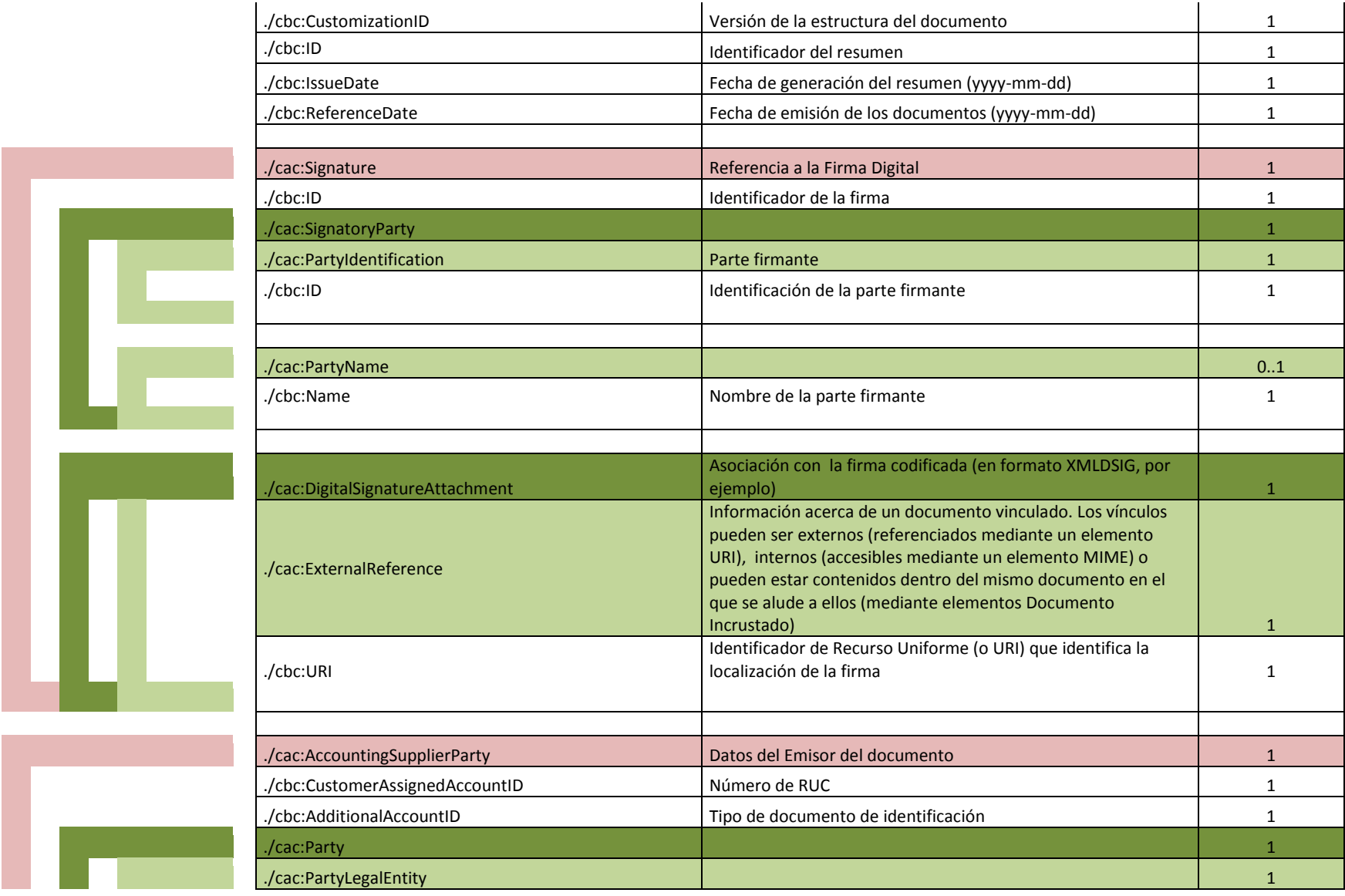

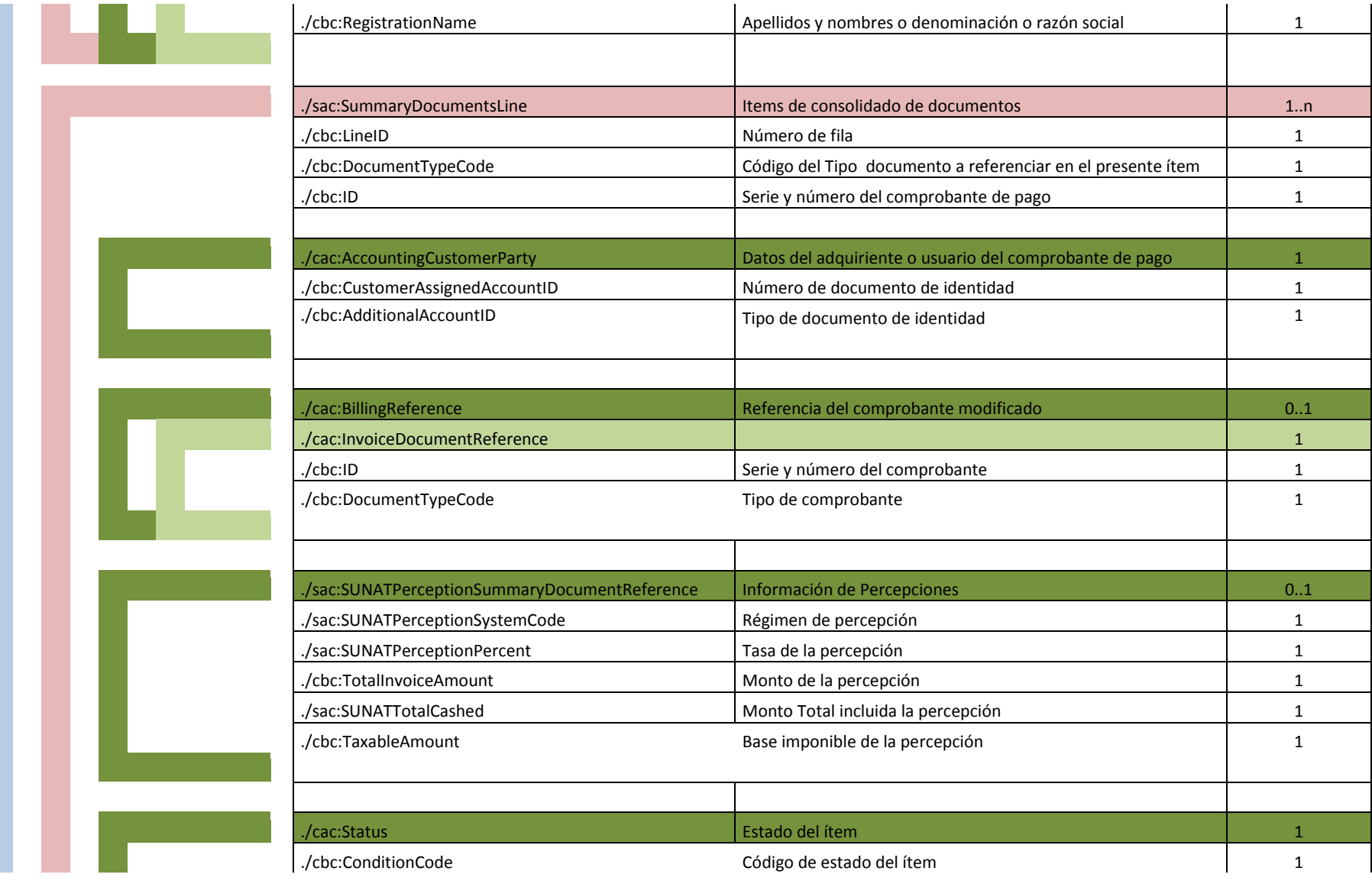

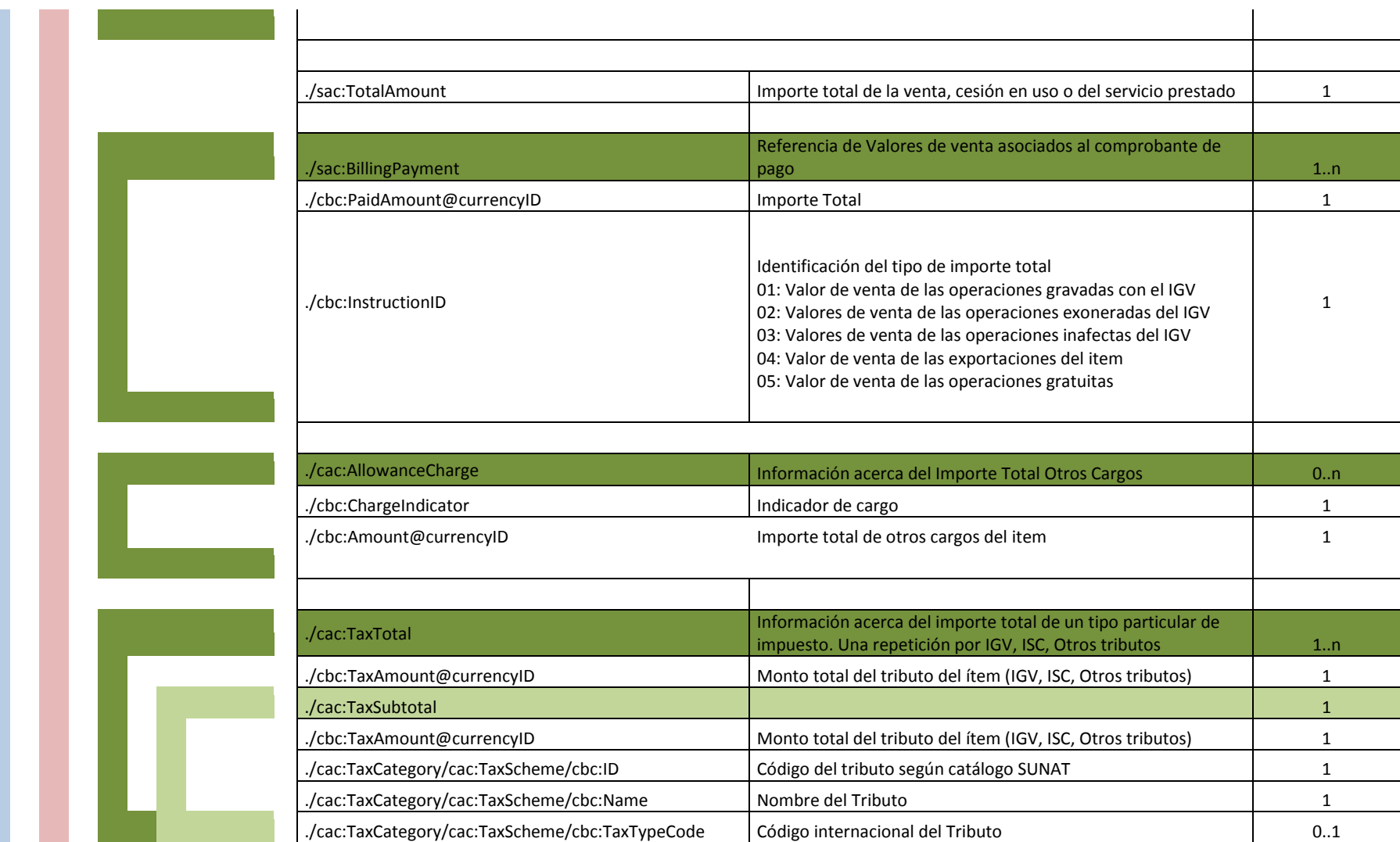

## **1.3 Estructura del resumen diario vs Formato XML**

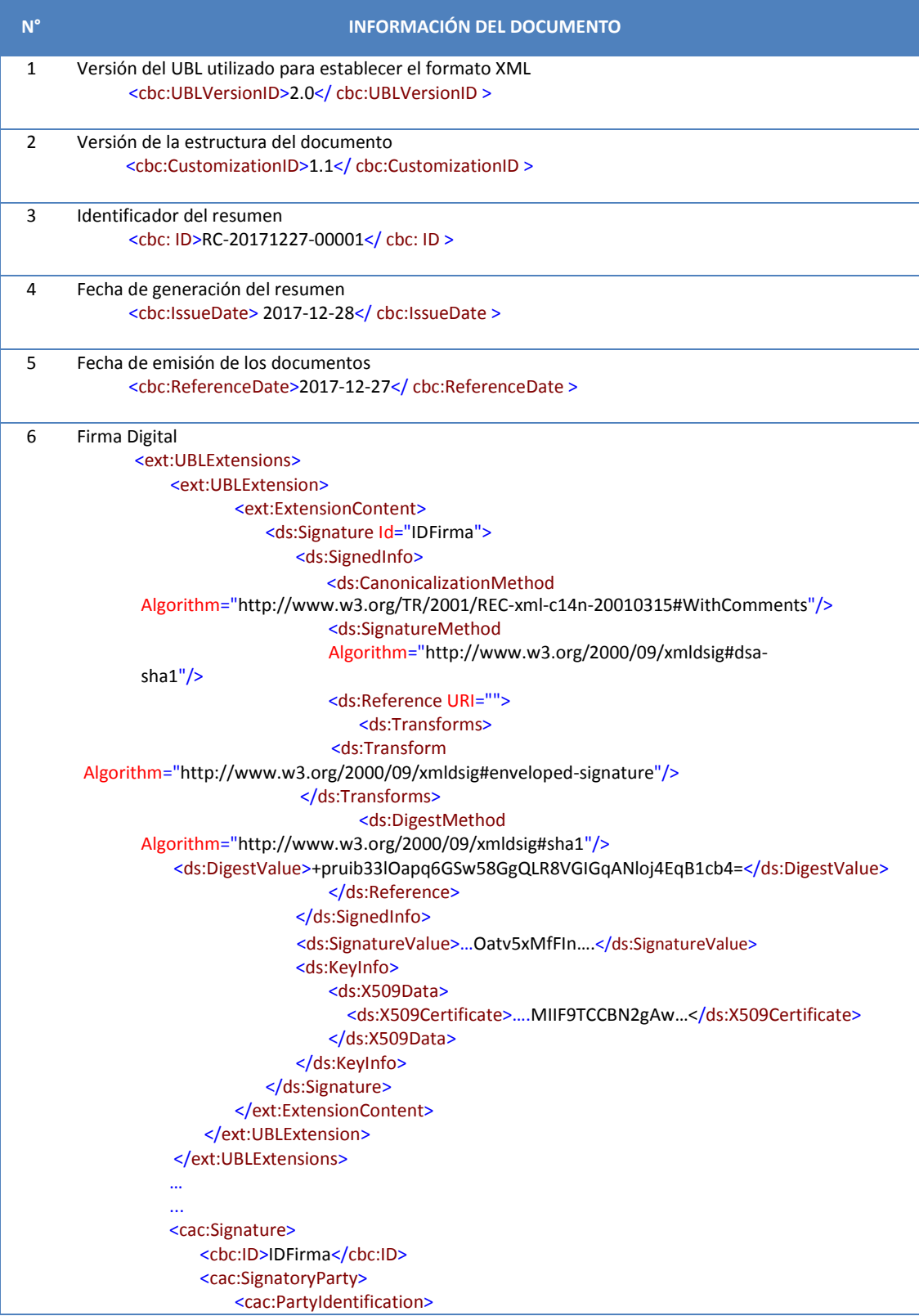

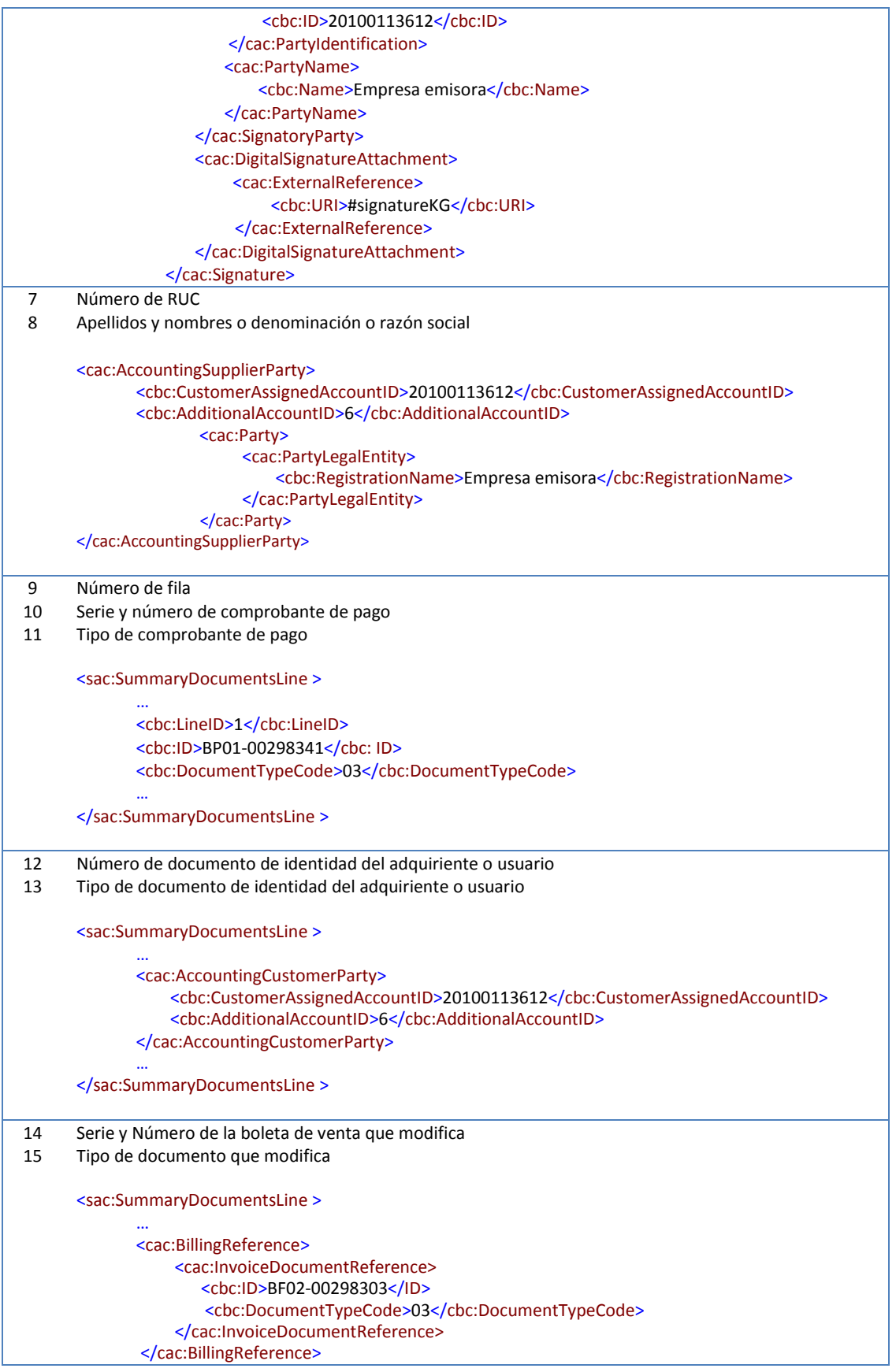

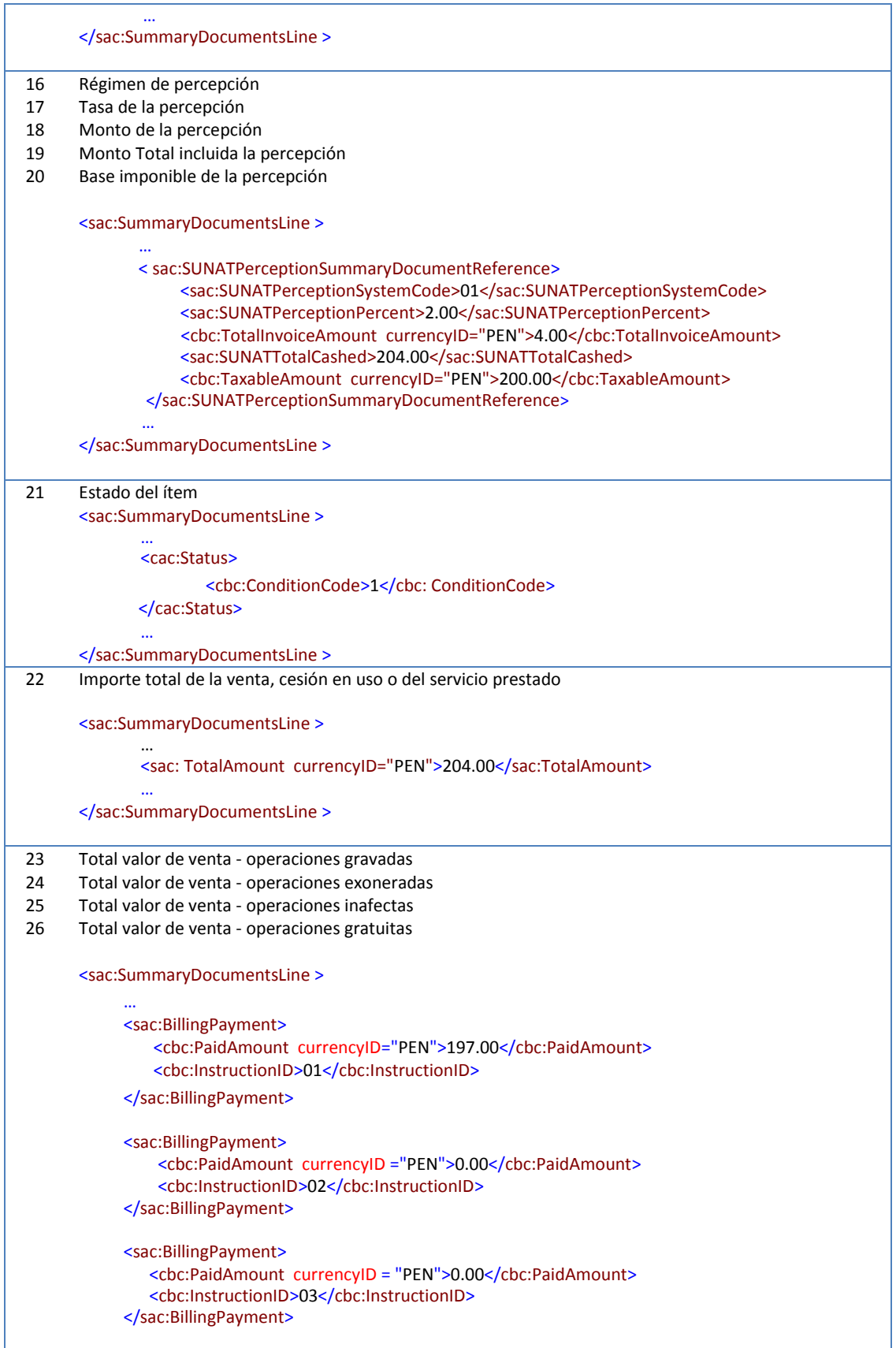

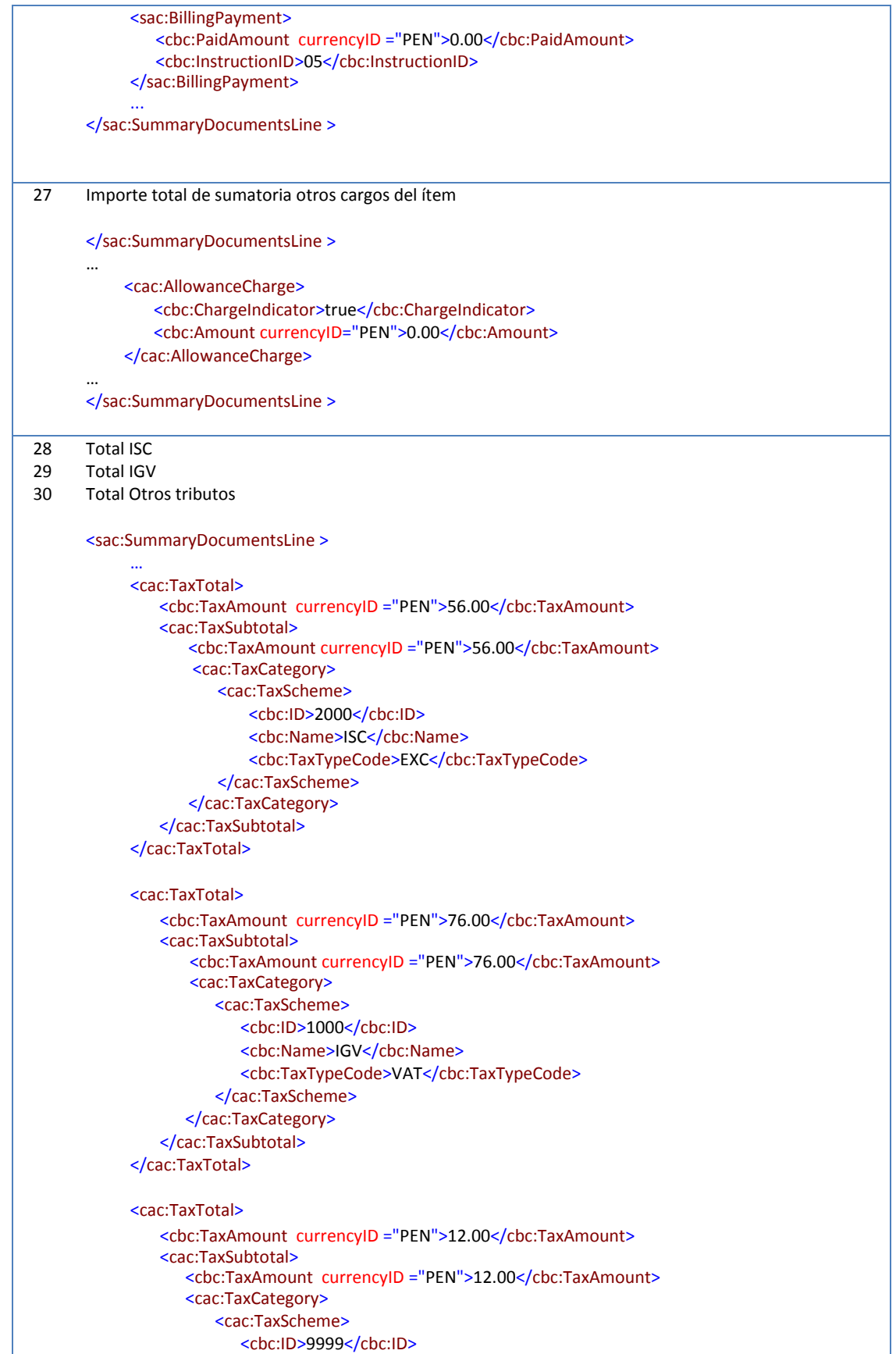

 <cbc:Name>OTROS</cbc:Name> <cbc:TaxTypeCode>OTH</cbc:TaxTypeCode> </cac:TaxScheme> </cac:TaxCategory> </cac:TaxSubtotal> </cac:TaxTotal>

</sac:SummaryDocumentsLine >

…

## **1.4 Estructura del resumen diario según el estándar UBL 2.0**

## **A) Normas de uso**

El formato UBL está basado en el uso de un documento XML para presentar todos los datos de forma jerárquica; para ello, debe existir un único tag que engloba a todos los demás, dicha etiqueta para el caso del resumen diario es SummaryDocument.

<SummaryDocuments >

...... </ SummaryDocuments >

Para un mejor entendimiento de la estructura del archivo XML, se detalla por cada elemento, en el cual se indica si es "mandatorio o condicional", y se indica que campo corresponde con los requisitos o contenidos del resumen diario de boletas de venta y notas electrónicas asociadas.

## **A.1) Elementos del resumen diario de boletas de venta electrónicas y notas electrónicas**

A continuación se detallan los elementos que forman parte del resumen diario de boletas de venta electrónicas y notas electrónicas.

## **1. Versión del UBL utilizado para establecer el formato XML (Mandatorio)**

Versión UBL 2.0.

**Ubicación** */SummaryDocuments/cbc:UBLVersionID*

## **2. Versión de la estructura del documento (Mandatorio)**

Versión 1.1 de la estructura del documento.

**Ubicación**

*/SummaryDocuments/cbc:CustomizationID*

## **3. Identificador del resumen (Mandatorio)**

El formato es el siguiente: <RC>-<Fecha de emisión de los comprobantes de pago YYYYMMDD>. Por ejemplo, si el resumen corresponde a los comprobantes emitidos el 23/01/2018, el identificador debe ser: RC-20180123

**Ubicación**

*/SummaryDocuments/cbc:ID*

## **4. Fecha de generación del resumen (Mandatorio)**

Fecha en la cual se generó el resumen diario de boletas de venta electrónicas y notas electrónicas. El tipo DateType corresponde al tipo Date del XML, el formato deberá ser yyyy-mm-dd.

La fecha de generación del resumen no podrá ser menor a la fecha de emisión de los documentos informados.

### **Ubicación**

*/SummaryDocuments/cbc:IssueDate*

## **5. Fecha de emisión de los documentos (Mandatorio)**

Corresponde a la fecha de emisión de las boletas de venta electrónicas y notas electrónicas, contenidas en el resumen diario.

El Resumen diario de boletas de venta y notas se podrá incluir uno o más documentos, siempre que todos hayan sido generados o emitidos en un mismo día.

## **Ubicación**

*/SummaryDocuments/cbc:ReferenceDate*

## **6. Firma Digital (Mandatorio)**

Es el conjunto de datos asociados al documento electrónico que se firma y a su vez, permite la identificación del signatario, (emisor del resumen diario). Ha sido creada por medios que éste mantiene bajo su control, de manera que está vinculada únicamente al signatario y a los datos a los que refiere.

La firma deberá realizarse con el certificado digital que el emisor informó previamente a la SUNAT.

#### **Ubicación**

*/SummaryDocuments/ext:UBLExtensions/ext:UBLExtension/ext:ExtensionContent/ds:Signature /SummaryDocuments/cac:Signature*

## **7. Número de RUC (Mandatorio)**

Corresponde al número de RUC del emisor electrónico. El número de RUC debe ser válido.

#### **Ubicación**

*/SummaryDocuments/cac:AccountingSupplierParty/cbc:CustomerAssignedAccountID (Número de RUC)*

*/SummaryDocuments/cac:AccountingSupplierParty/cbc:AdditionalAccountID (Tipo de documento - Catálogo No. 06)*

## **8. Apellidos y nombres o denominación o razón social (Mandatorio)**

Corresponde a los apellidos y nombres o denominación o razón social del emisor electrónico. Esta información debe ser igual a lo registrado en el Registro Único de Contribuyentes - RUC.

## **Ubicación**

*/SummaryDocuments/cac:AccountingSupplierParty/cac:Party/cac:PartyLegalEntity/cbc:Registrati onName*

## **9. Número de fila (Mandatorio)**

Número de orden de la línea referenciada en el resumen diario de boletas de venta electrónicas y notas electrónicas. Cada comprobante a informar se consigna en una línea del resumen diario.

### **Ubicación**

*/SummaryDocuments/sac:SummaryDocumentsLine/cbc:LineID*

## **10. Número de serie del documento – Numero correlativo (Mandatorio)**

Número de serie y número correlativo del documento que se informa en la línea del resumen diario. Todos los comprobantes informados deben corresponder a una sola fecha de emisión.

La serie debe ser alfanumérica de 4 caracteres, siendo el primer carácter de la izquierda la letra "B", como por ejemplo: B001, el número correlativo podrá tener hasta (8) caracteres numéricos.

#### **Ubicación**

*/SummaryDocuments/sac:SummaryDocumentsLine/cbc:ID*

## **11. Tipo de documento (Mandatorio)**

Es el tipo de comprobante de pago que se está informando. Se usará el catálogo N° 01: "Código de Tipo de documento".

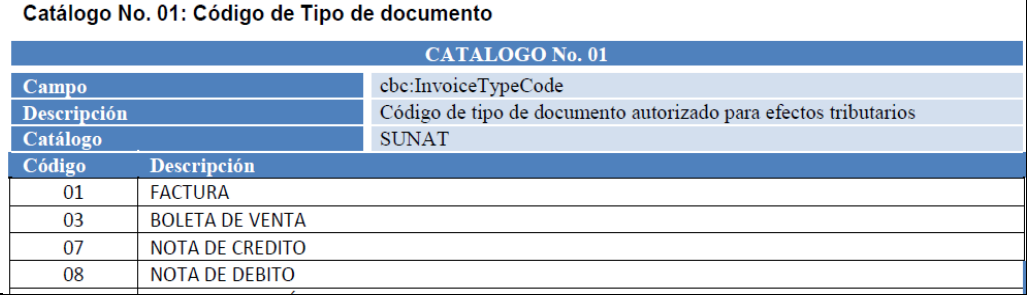

׀

Para el resumen diario, solo se podrán informar los siguientes comprobantes de pago:

03 Boleta de venta electrónica

- 07 Nota de crédito
- 08 Nota de débito

No se informara en el resumen diario las siguientes notas:

Nota de crédito tipo 10 "Otros conceptos" Nota de debito tipo 03 "Penalidad/Otros conceptos"

#### **Ubicación**

*/SummaryDocuments/sac:SummaryDocumentsLine/cbc:DocumentTypeCode* 

## **12. Número de documento de Identidad del adquirente o usuario (Mandatorio)**

Se consignará el número de documento de identidad del adquiriente o usuario si el importe total de la boleta de venta supera la suma de setecientos nuevos soles (S/ 700.00). Si el monto es menor al indicado, y no se cuenta con la información, deberá consignarse guión ("-").

#### **Ubicación**

*/SummaryDocuments/sac:SummaryDocumentsLine/cac:AccountingCustomerParty/cbc:Customer AssignedAccountID*

## **13. Tipo de documento de Identidad del adquirente o usuario (Mandatorio)**

Se consignará el tipo de documento de identidad del adquiriente o usuario si el importe total de la boleta de venta supera la suma de setecientos nuevos soles (S/ 700.00). Si el monto es menor al indicado, y no se cuenta con la información, deberá consignarse guión ("-").

#### **Ubicación**

*/SummaryDocuments/sac:SummaryDocumentsLine/cac:AccountingCustomerParty/cbc:Additiona lAccountID*

## **14. Número de serie de la boleta de venta que modifica - Número correlativo de la boleta de venta que modifica (Condicional)**

Las notas de crédito y/o débito a informar en el Resumen son aquellas vinculadas a las boletas de venta o tickets de máquina registradora.

Para boleta de venta: Se consignara en el presente campo el número de serie y el número correlativo del comprobante.

Para ticket de máquina registradora: Se consignara la serie de la máquina registradora y el número correlativo del comprobante. De no contar con la información de la serie del ticket se consignarse guión ("-").

## **Ubicación:**

*/SummaryDocuments/sac:SummaryDocumentsLine/cac:BillingReference/cac:InvoiceDocumentR eference/cbc:ID*

## **15. Tipo de documento que modifica (Condicional)**

En el resumen diario, se podrá modificar los tipos de comprobantes de pago siguientes:

03 Boleta de venta 12 Ticket de máquina registradora

#### **Ubicación:**

*/SummaryDocuments/sac:SummaryDocumentsLine/cac:BillingReference/cac:InvoiceDocumentR eference/cbc:DocumentTypeCode* 

## **16. Régimen de percepción (Condicional)**

Se usará el catálogo N° 22 "Regímenes de Percepción"

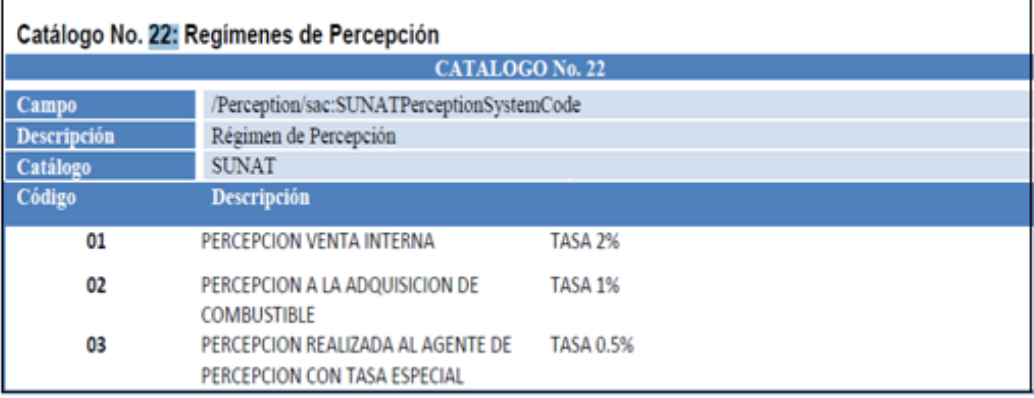

## **Ubicación**

*/SummaryDocuments/sac:SummaryDocumentsLine/sac:SUNATPerceptionSummaryDocumentR eference/sac:SUNATPerceptionSystemCode*

## **17. Tasa de la percepción (Condicional)**

Se usará el catálogo N° 22 "Regímenes de Percepción"

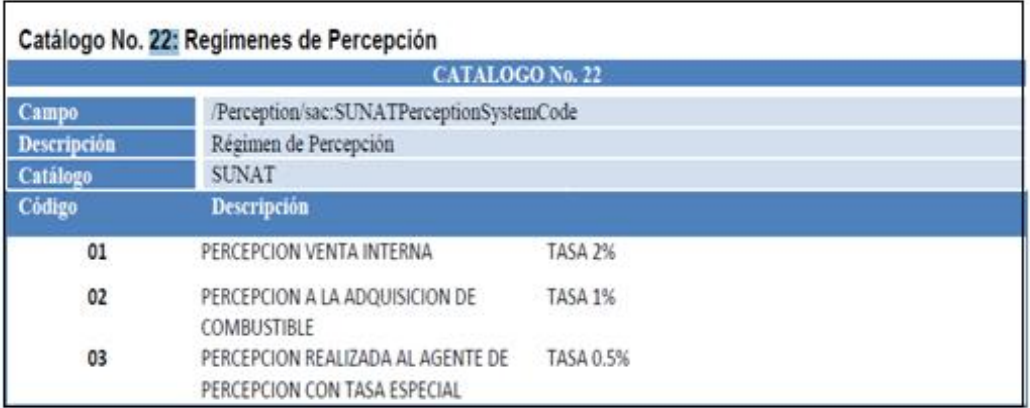

## **Ubicación**

*/SummaryDocuments/sac:SummaryDocumentsLine/sac:SUNATPerceptionSummaryDocumentR eference/sac:SUNATPerceptionPercent*

## **18. Monto de la percepción (Condicional)**

Es el resultado del Importe total de la venta o de la base imponible de la percepción multiplicada por la tasa de percepción.

#### **Ubicación**

*/SummaryDocuments/sac:SummaryDocumentsLine/sac:SUNATPerceptionSummaryDocumentR eference/cbc:TotalInvoiceAmount*

Al tratarse de un monto, obligatoriamente se deberá consignar el tipo de moneda en el atributo @currencyID

## **19. Monto total a cobrar incluida la percepción (Condicional)**

En el caso de venta interna e hidrocarburos, es el resultado del Importe total de la venta más el monto de la percepción.

#### **Ubicación**

*/SummaryDocuments/sac:SummaryDocumentsLine/sac:SUNATPerceptionSummaryDocumentR eference/sac:SUNATTotalCashed*

Al tratarse de un monto, obligatoriamente se deberá consignar el tipo de moneda en el atributo @currencyID

## **20. Base imponible percepción (Condicional)**

En el caso de venta interna e hidrocarburos, es el importe total de venta sobre el cual se aplica la tasa de la percepción.

#### **Ubicación**

*/SummaryDocuments/sac:SummaryDocumentsLine/sac:SUNATPerceptionSummaryDocumentR eference/cbc:TaxableAmount*

Al tratarse de un monto, obligatoriamente se deberá consignar el tipo de moneda en el atributo @currencyID

## **21. Estado del ítem (Mandatorio)**

Se usará el Catalogo N° 19 "Resumen diario de boletas de venta y notas electrónicas-Códigos de estado de ítem.

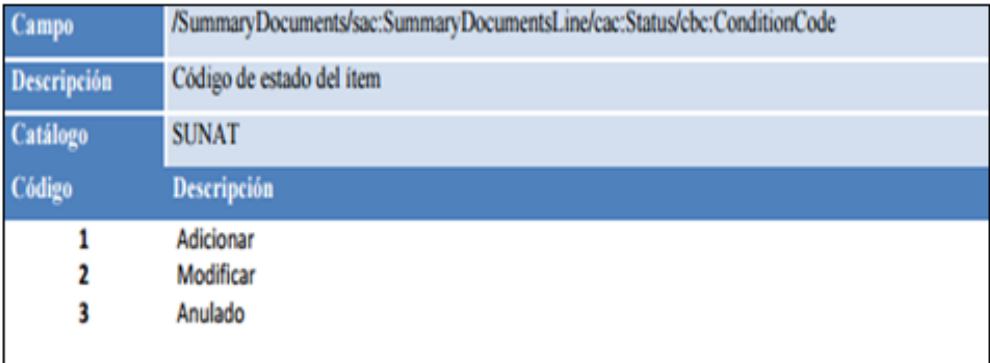

Para tal efecto se deberá considerar lo siguiente:

- o **Adicionar**: Se usará para nuevos documentos que no han sido informados
- o **Modificar:** Debe utilizarse en el supuesto de documentos ya informados sobre los que se modificará algún dato. No es modificable el tipo, serie y número del documento informado.
- o **Anulado:** Aplicable a documentos informados que no ha sido otorgado al adquiriente o usuario, de lo contrario la anulación de la operación deberá sustentarse mediante Nota de Crédito.

#### **Ubicación**

*/SummaryDocuments/sac:SummaryDocumentsLine/cac:Status/cbc:ConditionCode* 

**22. Importe total de la venta, cesión en uso o del servicio prestado (Mandatorio)**

Corresponde a la sumatoria de los elementos: Total valor de venta - operaciones gravadas, Total valor de venta – Inafectas, Total valor de venta – Exoneradas, Total IGV, Total ISC, Importe total de sumatoria otros cargos del item y Total otros tributos

En la operaciones gratuitas se consignara en el elemento el valor cero (0.00).

#### **Ubicación**

*/SummaryDocuments/sac:SummaryDocumentsLine/sac:TotalAmount*

Al tratarse de un monto, obligatoriamente se deberá consignar el tipo de moneda en el atributo @currencyID

## **23. Total valor de venta - operaciones gravadas (Mandatorio)**

Sumatoria del valor de venta de las operaciones gravadas con el IGV. Monto que incluye la deducción de descuentos, si los hubiese.

#### **Ubicación**

*/SummaryDocuments/sac:SummaryDocumentsLine/sac:BillingPayment/cbc:PaidAmount*

Al tratarse de un monto, obligatoriamente se deberá consignar el tipo de moneda en el atributo @currencyID

### **24. Total valor de venta - operaciones exoneradas (Mandatorio)**

Sumatoria del valor de venta de las operaciones exoneradas con el IGV. Monto que incluye la deducción de descuentos, si los hubiese.

#### **Ubicación**

*/SummaryDocuments/sac:SummaryDocumentsLine/sac:BillingPayment/cbc:PaidAmount*

Al tratarse de un monto, obligatoriamente se deberá consignar el tipo de moneda en el atributo @currencyID

## **25. Total valor de venta - operaciones inafectas (Mandatorio)**

Sumatoria del valor de venta de las operaciones inafectas con el IGV incluidas las exportaciones. Monto que incluye la deducción de descuentos, si los hubiese.

#### **Ubicación**

*/SummaryDocuments/sac:SummaryDocumentsLine/sac:BillingPayment/cbc:PaidAmoun*

Al tratarse de un monto, obligatoriamente se deberá consignar el tipo de moneda en el atributo @currencyID

## **26. Total Valor Venta operaciones Gratuitas (Condicional)**

Sumatoria del valor de venta de las operaciones gratuitas. Monto que incluye la deducción de descuentos, si los hubiese.

#### **Ubicación**

*/SummaryDocuments/sac:SummaryDocumentsLine/sac:BillingPayment/cbc:PaidAmount*

Al tratarse de un monto, obligatoriamente se deberá consignar el tipo de moneda en el atributo @currencyID

#### **27. Importe total de sumatoria otros cargos del ítem (Condicional)**

Sumatoria de otros cargos, consignados en el comprobante de pago y que no forman parte del valor de venta.

#### **Ubicación**

*/SummaryDocuments/sac:SummaryDocumentsLine/cac:AllowanceCharge/cbc:Amount*

Al tratarse de un monto, obligatoriamente se deberá consignar el tipo de moneda en el atributo @currencyID

## **28. Total ISC (Condicional)**

Sumatoria del ISC de las operaciones comprendidas en el comprobante de pago.

#### **Ubicación**

*/SummaryDocuments/sac:SummaryDocumentsLine/cac:TaxTotal/cbc:TaxAmount /SummaryDocuments/sac:SummaryDocumentsLine/cac:TaxTotal/cac:TaxSubtotal/cbc:TaxAmou nt*

Al tratarse de un monto, obligatoriamente se deberá consignar el tipo de moneda en el atributo @currencyID

### **29. Total IGV (Mandatorio)**

Sumatoria del IGV de las operaciones gravadas comprendidas en el comprobante de pago.

#### **Ubicación**

*/SummaryDocuments/sac:SummaryDocumentsLine/cac:TaxTotal/cbc:TaxAmount /SummaryDocuments/sac:SummaryDocumentsLine/cac:TaxTotal/cac:TaxSubtotal/cbc:TaxAmount*

Al tratarse de un monto, obligatoriamente se deberá consignar el tipo de moneda en el atributo @currencyID

## **30. Total Otros tributos (Condicional)**

Sumatoria de otros tributos (distinto al IGV, ISC o IVAP) comprendidos en el comprobante de pago

#### **Ubicación**

*/SummaryDocuments/sac:SummaryDocumentsLine/cac:TaxTotal/cbc:TaxAmount /SummaryDocuments/sac:SummaryDocumentsLine/cac:TaxTotal/cac:TaxSubtotal/cbc:TaxAmou nt*

Al tratarse de un monto, obligatoriamente se deberá consignar el tipo de moneda en el atributo @currencyID

## **B) Ejemplo: Resumen de boletas de venta electrónicas**

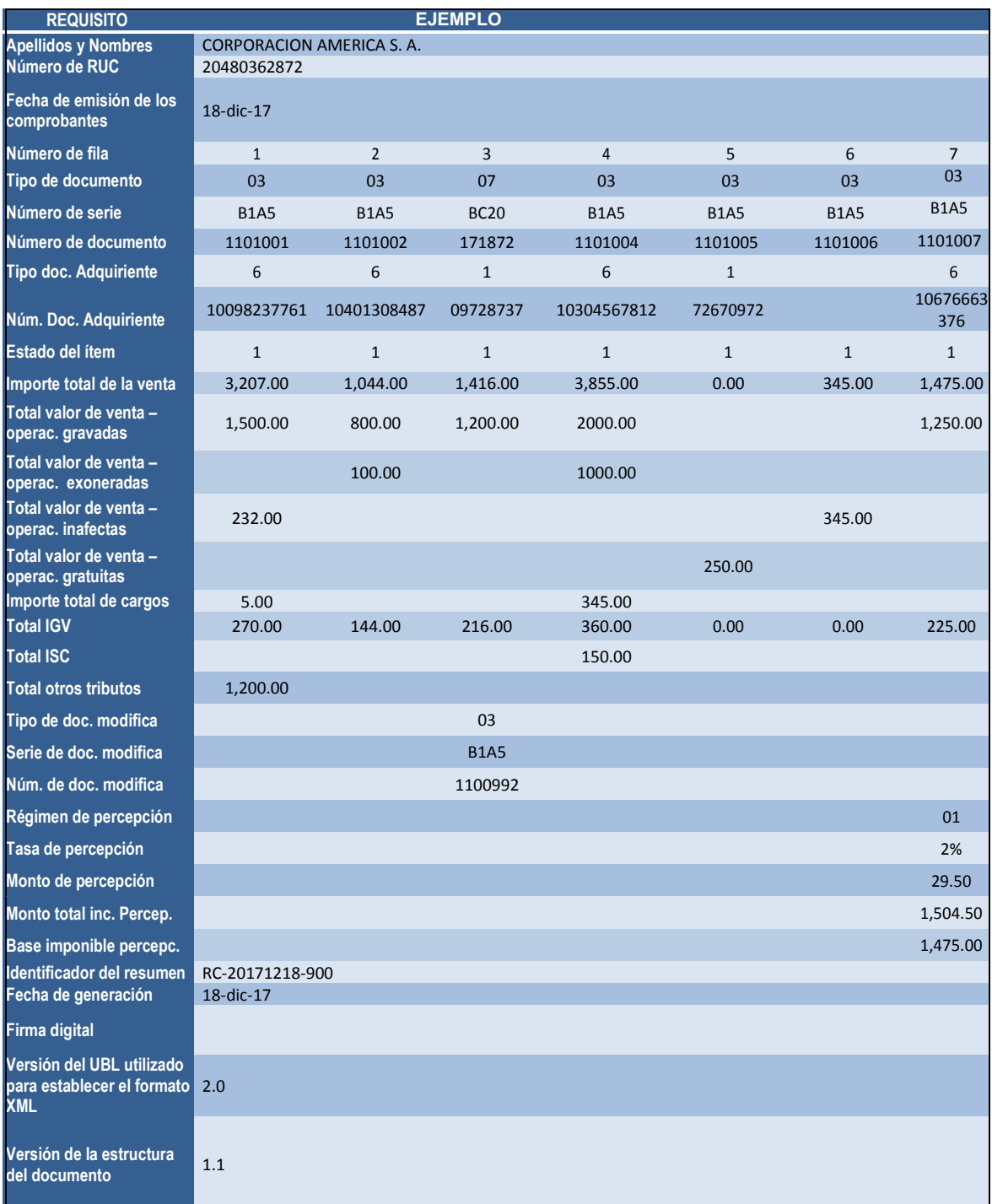

```
<?xml version="1.0" encoding="UTF-8"?>
<p:SummaryDocuments 
xmlns:p="urn:sunat:names:specification:ubl:peru:schema:xsd:SummaryDocuments-1" 
xmlns:ext="urn:oasis:names:specification:ubl:schema:xsd:CommonExtensionComponents-2" 
xmlns:cbc="urn:oasis:names:specification:ubl:schema:xsd:CommonBasicComponents-2" 
xmlns:cac="urn:oasis:names:specification:ubl:schema:xsd:CommonAggregateComponents-2" 
xmlns:sac="urn:sunat:names:specification:ubl:peru:schema:xsd:SunatAggregateComponents-1>
   <ext:UBLExtensions>
       <ext:UBLExtension>
        <ext:ExtensionContent><ds:Signature xmlns:ds="http://www.w3.org/2000/09/xmldsig#" 
  Id="SRC-20171218-900"><ds:SignedInfo><ds:CanonicalizationMethod 
  Algorithm="http://www.w3.org/TR/2001/REC-xml-c14n-20010315"/><ds:SignatureMethod 
  Algorithm="http://www.w3.org/2000/09/xmldsig#rsa-sha1"/><ds:Reference 
  URI=""><ds:Transforms><ds:Transform 
  Algorithm="http://www.w3.org/2000/09/xmldsig#enveloped-
  signature"/></ds:Transforms><ds:DigestMethod 
  Algorithm="http://www.w3.org/2000/09/xmldsig#sha1"/><ds:DigestValue>LV6bfOoAplGpr4sNmE5Va
  waaFgE=</ds:DigestValue></ds:Reference></ds:SignedInfo><ds:SignatureValue>WpfJ+u10t/f9lq3
  OciN1vBd2Pf6FhwoHmos0SRjruhXNuvuRUn+B96sXw8r7UzbfrDqtWXD/BBu4tvzElS/uE8DoT5G7TWoVh5l5qk6l
  J0Q/i8cqd7B7FXrqLv+K2VahbHzKemnlD9z50zfKgjibe1w0YlH5KS7j9CgqT6mJONw=</ds:SignatureValue><
  ds:KeyInfo><ds:X509Data><ds:X509Certificate>MIIC4zCCAkygAwIBAgIEWL33HTANBgkqhkiG9w0BAQUFA
  DCBmjEjMCEGCSqGSIb3DQEJARYUbnF1aXNwZUBzdW5hdC5nb2IucGUxCzAJBgNVBAYTAlBFMQ0wCwYDVQQIDARMaW
  1hMQ0wCwYDVQQHDARMaW1hMRgwFgYDVQQKDA9ORUNTU0VJTiBTLlIuTC4xGDAWBgNVBAsMD05FQ1NTRUlOIFMuUi5
  MLjEUMBIGA1UEAwwLMjA0NTI2MjY2OTIwHhcNMTcwMzA2MjM1NjEzWhcNMjAwMzA1MjM1NjEzWjCBmjEjMCEGCSqG
  SIb3DQEJARYUbnF1aXNwZUBzdW5hdC5nb2IucGUxCzAJBgNVBAYTAlBFMQ0wCwYDVQQIDARMaW1hMQ0wCwYDVQQHD
  ARMaW1hMRgwFgYDVQQKDA9ORUNTU0VJTiBTLlIuTC4xGDAWBgNVBAsMD05FQ1NTRUlOIFMuUi5MLjEUMBIGA1UEAw
  wLMjA0NTI2MjY2OTIwgZ8wDQYJKoZIhvcNAQEBBQADgY0AMIGJAoGBAJwxYaUeHNIB6LCCiUdb9PTecWFT6xihrT5
  R2JHr2nlblFzY7NeVeYhMvNGpKUUZTAeYayyFr20WlxUPu08ZwQgI0X8GsYF0Kd6N4/muh9VMGIj+2ltBygupYLha
  TprwRoZr1xrwBQCZkueJizxAVfZ2xZxDFrKSY+vjLRpweaLRAgMBAAGjNDAyMCAGA1UdJQEB/wQWMBQGCCsGAQUFB
  wMBBggrBgEFBQcDAjAOBgNVHQ8BAf8EBAMCBPAwDQYJKoZIhvcNAQEFBQADgYEAPcYS10B2LlFhIITGmyxe+Gm5Rc
  +jO7O/KPYWHVAuuYJOggIsSzjRSkDYkwhRooBT0yAsqYOdbOOgPOwUyfeEFxsyqNoaGR0rUD/enevV/jGCSF9sdmP
  6UPRxIsZQVQoO/DKsi391Ht8gwlhlsDFZkWE14LvKyPx39chaV02mvOw=</ds:X509Certificate></ds:X509Da
  ta></ds:KeyInfo></ds:Signature>
         </ext:ExtensionContent>
       </ext:UBLExtension>
   </ext:UBLExtensions>
   <!-- Version del UBL utilizado para establecer el formato XML -->
   <cbc:UBLVersionID>2.0</cbc:UBLVersionID>
   <!-- Version de la estructura del documento -->
   <cbc:CustomizationID>1.1</cbc:CustomizationID>
   <!-- Identificador del resumen -->
   <cbc:ID>RC-20171218-900</cbc:ID>
   <!-- Fecha de generacion del resumen -->
   <cbc:ReferenceDate>2017-12-18</cbc:ReferenceDate>
   <!-- Fecha de emision de los documentos -->
   <cbc:IssueDate>2017-12-18</cbc:IssueDate>
   <cbc:Note><![CDATA[CONSOLIDADO DE BOLETAS DE VENTA]]></cbc:Note>
   <cac:Signature>
       <cbc:ID>SRC-20171218-900</cbc:ID>
       <cac:SignatoryParty>
           <cac:PartyIdentification>
               <cbc:ID>20480072872</cbc:ID>
           </cac:PartyIdentification>
           <cac:PartyName>
               <cbc:Name><![CDATA[SUNAT]]></cbc:Name>
           </cac:PartyName>
       </cac:SignatoryParty>
       <cac:DigitalSignatureAttachment>
           <cac:ExternalReference>
               <cbc:URI>#SRC-20171218-900</cbc:URI>
           </cac:ExternalReference>
       </cac:DigitalSignatureAttachment>
   </cac:Signature>
   <cac:AccountingSupplierParty>
     \langle!-- Numero de RUC -->
```

```
 <cbc:CustomerAssignedAccountID>20480072872</cbc:CustomerAssignedAccountID>
       <!-- Tipo de documento de identidad - Catalogo No. 06 -->
       <cbc:AdditionalAccountID>6</cbc:AdditionalAccountID>
       <cac:Party>
           <cac:PartyLegalEntity>
               <!-- Apellidos y nombres o denominacion o razon social -->
               <cbc:RegistrationName><![CDATA[CORPORACION AMERICA 
S.A.]]></cbc:RegistrationName>
           </cac:PartyLegalEntity>
       </cac:Party>
  </cac:AccountingSupplierParty>
   <sac:SummaryDocumentsLine>
      <cbc:LineID>1</cbc:LineID>
      <!-- Tipo de documento - Catalogo No. 01 -->
      <cbc:DocumentTypeCode>03</cbc:DocumentTypeCode>
      <!-- Serie y número de comprobante -->
      <cbc:ID>B1A5-1101001</cbc:ID>
      <cac:AccountingCustomerParty>
          <!-- Numero de documento de identidad -->
          <cbc:CustomerAssignedAccountID>10098237761</cbc:CustomerAssignedAccountID>
          <!-- Tipo de documento de identidad - Catalogo No. 06 -->
          <cbc:AdditionalAccountID>6</cbc:AdditionalAccountID>
      </cac:AccountingCustomerParty>
      <cac:Status>
          <!-- (Codigo de operacion del item - catalogo No. 19) -->
          <cbc:ConditionCode>1</cbc:ConditionCode>
      </cac:Status>
      <!-- Importe total de la venta, cesion en uso o del servicio prestado -->
      <sac:TotalAmount currencyID="PEN">3207.00</sac:TotalAmount>
      <!-- Total valor de venta - operaciones gravadas -->
      <sac:BillingPayment>
          <cbc:PaidAmount currencyID="PEN">1500.00</cbc:PaidAmount>
          <cbc:InstructionID>01</cbc:InstructionID>
      </sac:BillingPayment>
      <!-- Total valor de venta - operaciones exoneradas -->
      <sac:BillingPayment>
          <cbc:PaidAmount currencyID="PEN">0.00</cbc:PaidAmount>
          <cbc:InstructionID>02</cbc:InstructionID>
      </sac:BillingPayment>
      <!-- Total valor de venta - operaciones inafectas -->
      <sac:BillingPayment>
          <cbc:PaidAmount currencyID="PEN">232.00</cbc:PaidAmount>
          <cbc:InstructionID>03</cbc:InstructionID>
      </sac:BillingPayment>
      <!-- Importe total de sumatoria otros cargos del item -->
      <cac:AllowanceCharge>
          <cbc:ChargeIndicator>true</cbc:ChargeIndicator>
          <cbc:Amount currencyID="PEN">5.00</cbc:Amount>
      </cac:AllowanceCharge>
     \langle !-- Total IGV -->
      <cac:TaxTotal>
          <!-- Monto Total y Moneda -->
          <cbc:TaxAmount currencyID="PEN">270.00</cbc:TaxAmount> 
          <cac:TaxSubtotal>
              <!-- Monto Total y Moneda -->
              <cbc:TaxAmount currencyID="PEN">270.00</cbc:TaxAmount>
              <cac:TaxCategory>
                  <cac:TaxScheme>
                      <!-- Codigo de tributo - Catalogo No. 05 -->
                      <cbc:ID>1000</cbc:ID>
                     <!-- Nombre de tributo - Catalogo No. 05 -->
                      <cbc:Name>IGV</cbc:Name>
                     <!-- Codigo internacional tributo - Catalogo No. 05 -->
                      <cbc:TaxTypeCode>VAT</cbc:TaxTypeCode>
```

```
 </cac:TaxScheme>
              </cac:TaxCategory>
          </cac:TaxSubtotal>
      </cac:TaxTotal>
      <!-- Total Otros tributos -->
      <cac:TaxTotal>
          <!-- Monto Total y Moneda -->
          <cbc:TaxAmount currencyID="PEN">1200.00</cbc:TaxAmount>
          <cac:TaxSubtotal>
              <!-- Monto Total y Moneda -->
              <cbc:TaxAmount currencyID="PEN">1200.00</cbc:TaxAmount>
              <cac:TaxCategory>
                  <cac:TaxScheme>
                      <!-- Codigo de tributo - Catalogo No. 05 -->
                      <cbc:ID>9999</cbc:ID>
                     <!-- Nombre de tributo - Catalogo No. 05 -->
                      <cbc:Name>OTROS</cbc:Name>
                     <!-- Codigo internacional tributo - Catalogo No. 05 -->
                      <cbc:TaxTypeCode>OTH</cbc:TaxTypeCode>
                  </cac:TaxScheme>
              </cac:TaxCategory>
          </cac:TaxSubtotal>
      </cac:TaxTotal>
  </sac:SummaryDocumentsLine>
  <sac:SummaryDocumentsLine>
      <cbc:LineID>2</cbc:LineID>
      <!-- Tipo de documento - Catalogo No. 01 -->
      <cbc:DocumentTypeCode>03</cbc:DocumentTypeCode>
      <!-- Serie y número de comprobante -->
      <cbc:ID>B1A5-1101002</cbc:ID>
      <cac:AccountingCustomerParty>
          <!-- Numero de documento de identidad -->
          <cbc:CustomerAssignedAccountID>10401308487</cbc:CustomerAssignedAccountID>
          <!-- Tipo de documento de identidad - Catalogo No. 06 -->
          <cbc:AdditionalAccountID>6</cbc:AdditionalAccountID>
      </cac:AccountingCustomerParty>
      <cac:Status>
          <!-- (Codigo de operacion del item - catalogo No. 19) -->
          <cbc:ConditionCode>1</cbc:ConditionCode>
      </cac:Status>
      <!-- Importe total de la venta, cesion en uso o del servicio prestado (Precio incluye 
todos los impuestos) -->
      <sac:TotalAmount currencyID="PEN">1044.00</sac:TotalAmount>
      <!-- Total valor de venta - operaciones gravadas -->
      <sac:BillingPayment>
          <cbc:PaidAmount currencyID="PEN">800.00</cbc:PaidAmount>
          <cbc:InstructionID>01</cbc:InstructionID>
      </sac:BillingPayment>
      <!-- Total valor de venta - operaciones exoneradas -->
      <sac:BillingPayment>
          <cbc:PaidAmount currencyID="PEN">100.00</cbc:PaidAmount>
          <cbc:InstructionID>02</cbc:InstructionID>
      </sac:BillingPayment>
      <!-- Total valor de venta - operaciones inafectas -->
      <sac:BillingPayment>
          <cbc:PaidAmount currencyID="PEN">0.00</cbc:PaidAmount>
          <cbc:InstructionID>03</cbc:InstructionID>
      </sac:BillingPayment>
     \langle !-- Total IGV -->
      <cac:TaxTotal>
          <!-- Monto Total y Moneda -->
          <cbc:TaxAmount currencyID="PEN">144.00</cbc:TaxAmount>
          <cac:TaxSubtotal>
```

```
 <!-- Monto Total y Moneda -->
              <cbc:TaxAmount currencyID="PEN">144.00</cbc:TaxAmount>
              <cac:TaxCategory>
                  <cac:TaxScheme>
                      <!-- Codigo de tributo - Catalogo No. 05 -->
                      <cbc:ID>1000</cbc:ID>
                     <!-- Nombre de tributo - Catalogo No. 05 -->
                      <cbc:Name>IGV</cbc:Name>
                     <!-- Codigo internacional tributo - Catalogo No. 05 -->
                      <cbc:TaxTypeCode>VAT</cbc:TaxTypeCode>
                  </cac:TaxScheme>
              </cac:TaxCategory>
          </cac:TaxSubtotal>
      </cac:TaxTotal>
  </sac:SummaryDocumentsLine>
  <sac:SummaryDocumentsLine>
      <cbc:LineID>3</cbc:LineID>
      <!-- Tipo de documento - Catalogo No. 01 -->
      <cbc:DocumentTypeCode>07</cbc:DocumentTypeCode>
      <!-- Serie y número de comprobante -->
      <cbc:ID>BC20-171872</cbc:ID>
      <cac:AccountingCustomerParty>
          <!-- Numero de documento de identidad -->
          <cbc:CustomerAssignedAccountID>09728737</cbc:CustomerAssignedAccountID>
          <!-- Tipo de documento de identidad - Catalogo No. 06 -->
          <cbc:AdditionalAccountID>1</cbc:AdditionalAccountID>
      </cac:AccountingCustomerParty>
      <cac:BillingReference>
          <cac:InvoiceDocumentReference>
             <!-- Serie y numero de comprobante modificado -->
             <cbc:ID>B1A5-1100992</cbc:ID>
             <!-- Tipo de comprobante modificado - Catalogo No. 01 -->
             <cbc:DocumentTypeCode>03</cbc:DocumentTypeCode>
          </cac:InvoiceDocumentReference>
      </cac:BillingReference>
      <cac:Status>
          <!-- (Codigo de operacion del item - catalogo No. 19) -->
          <cbc:ConditionCode>1</cbc:ConditionCode>
      </cac:Status>
      <!-- Importe total de la venta, cesion en uso o del servicio prestado (Precio incluye 
todos los impuestos) -->
     <sac:TotalAmount currencyID="PEN">1416.00</sac:TotalAmount>
      <!-- Total valor de venta - operaciones gravadas -->
      <sac:BillingPayment>
          <cbc:PaidAmount currencyID="PEN">1200.00</cbc:PaidAmount>
          <cbc:InstructionID>01</cbc:InstructionID>
      </sac:BillingPayment>
      <!-- Total valor de venta - operaciones exoneradas -->
      <sac:BillingPayment>
          <cbc:PaidAmount currencyID="PEN">0.00</cbc:PaidAmount>
          <cbc:InstructionID>02</cbc:InstructionID>
      </sac:BillingPayment>
      <!-- Total valor de venta - operaciones inafectas -->
      <sac:BillingPayment>
          <cbc:PaidAmount currencyID="PEN">0.00</cbc:PaidAmount>
          <cbc:InstructionID>03</cbc:InstructionID>
      </sac:BillingPayment>
     \langle !-- Total IGV -->
      <cac:TaxTotal>
          <!-- Monto Total y Moneda -->
          <cbc:TaxAmount currencyID="PEN">216.00</cbc:TaxAmount>
          <cac:TaxSubtotal>
              <!-- Monto Total y Moneda -->
```

```
 <cbc:TaxAmount currencyID="PEN">216.00</cbc:TaxAmount>
              <cac:TaxCategory>
                  <cac:TaxScheme>
                      <!-- Codigo de tributo - Catalogo No. 05 -->
                      <cbc:ID>1000</cbc:ID>
                     <!-- Nombre de tributo - Catalogo No. 05 -->
                      <cbc:Name>IGV</cbc:Name>
                     <!-- Codigo internacional tributo - Catalogo No. 05 -->
                      <cbc:TaxTypeCode>VAT</cbc:TaxTypeCode>
                  </cac:TaxScheme>
              </cac:TaxCategory>
          </cac:TaxSubtotal>
      </cac:TaxTotal>
  </sac:SummaryDocumentsLine>
  <sac:SummaryDocumentsLine>
      <cbc:LineID>4</cbc:LineID>
      <!-- Tipo de documento - Catalogo No. 01 -->
      <cbc:DocumentTypeCode>03</cbc:DocumentTypeCode>
      <!-- Serie y número de comprobante -->
      <cbc:ID>B1A5-1101004</cbc:ID>
      <cac:AccountingCustomerParty>
         <!-- Numero de documento de identidad -->
          <cbc:CustomerAssignedAccountID>10304567812</cbc:CustomerAssignedAccountID>
          <!-- Tipo de documento de identidad - Catalogo No. 06 -->
          <cbc:AdditionalAccountID>6</cbc:AdditionalAccountID>
      </cac:AccountingCustomerParty>
      <cac:Status>
          <!-- (Codigo de operacion del item - catalogo No. 19) -->
          <cbc:ConditionCode>1</cbc:ConditionCode>
      </cac:Status>
      <!-- Importe total de la venta, cesion en uso o del servicio prestado (Precio incluye 
todos los impuestos) -->
      <sac:TotalAmount currencyID="PEN">3855.00</sac:TotalAmount>
      <!-- Total valor de venta - operaciones gravadas -->
      <sac:BillingPayment>
          <cbc:PaidAmount currencyID="PEN">2000.00</cbc:PaidAmount>
          <cbc:InstructionID>01</cbc:InstructionID>
      </sac:BillingPayment>
      <!-- Total valor de venta - operaciones exoneradas -->
      <sac:BillingPayment>
          <cbc:PaidAmount currencyID="PEN">1000.00</cbc:PaidAmount>
          <cbc:InstructionID>02</cbc:InstructionID>
      </sac:BillingPayment>
      <!-- Total valor de venta - operaciones inafectas -->
      <sac:BillingPayment>
          <cbc:PaidAmount currencyID="PEN">0.00</cbc:PaidAmount>
          <cbc:InstructionID>03</cbc:InstructionID>
      </sac:BillingPayment>
      <!-- Importe total de sumatoria otros cargos del item -->
      <cac:AllowanceCharge>
          <cbc:ChargeIndicator>true</cbc:ChargeIndicator>
          <cbc:Amount currencyID="PEN">345.00</cbc:Amount>
      </cac:AllowanceCharge> 
      <!-- Total IGV -->
      <cac:TaxTotal>
          <!-- Monto Total y Moneda -->
          <cbc:TaxAmount currencyID="PEN">360.00</cbc:TaxAmount>
          <cac:TaxSubtotal>
              <!-- Monto Total y Moneda -->
              <cbc:TaxAmount currencyID="PEN">360.00</cbc:TaxAmount>
              <cac:TaxCategory>
                  <cac:TaxScheme>
                      <!-- Codigo de tributo - Catalogo No. 05 -->
```

```
 <cbc:ID>1000</cbc:ID>
                     <!-- Nombre de tributo - Catalogo No. 05 -->
                      <cbc:Name>IGV</cbc:Name>
                      <!-- Codigo internacional tributo - Catalogo No. 05 -->
                      <cbc:TaxTypeCode>VAT</cbc:TaxTypeCode>
                  </cac:TaxScheme>
              </cac:TaxCategory>
          </cac:TaxSubtotal>
      </cac:TaxTotal>
  </sac:SummaryDocumentsLine>
  <!-- Es una operacion Gratuita -->
  <sac:SummaryDocumentsLine>
      <cbc:LineID>5</cbc:LineID>
     <!-- Tipo de documento - Catalogo No. 01 -->
      <cbc:DocumentTypeCode>03</cbc:DocumentTypeCode>
      <!-- Serie y número de comprobante -->
      <cbc:ID>B1A5-1101005</cbc:ID>
      <cac:AccountingCustomerParty>
          <!-- Numero de documento de identidad -->
          <cbc:CustomerAssignedAccountID>72670972</cbc:CustomerAssignedAccountID>
          <!-- Tipo de documento de identidad - Catalogo No. 06 -->
          <cbc:AdditionalAccountID>1</cbc:AdditionalAccountID>
      </cac:AccountingCustomerParty>
      <cac:Status>
          <!-- (Codigo de operacion del item - catalogo No. 19) -->
          <cbc:ConditionCode>1</cbc:ConditionCode>
      </cac:Status>
      <!-- Importe total de la venta, cesion en uso o del servicio prestado (Precio incluye 
todos los impuestos) -->
      <sac:TotalAmount currencyID="PEN">0.00</sac:TotalAmount>
      <!-- Total valor de venta - operaciones gravadas -->
      <sac:BillingPayment>
          <cbc:PaidAmount currencyID="PEN">0.00</cbc:PaidAmount>
          <cbc:InstructionID>01</cbc:InstructionID>
      </sac:BillingPayment>
      <!-- Total valor de venta - operaciones exoneradas -->
      <sac:BillingPayment>
          <cbc:PaidAmount currencyID="PEN">0.00</cbc:PaidAmount>
          <cbc:InstructionID>02</cbc:InstructionID>
      </sac:BillingPayment>
      <!-- Total valor de venta - operaciones inafectas -->
      <sac:BillingPayment>
          <cbc:PaidAmount currencyID="PEN">0.00</cbc:PaidAmount>
          <cbc:InstructionID>03</cbc:InstructionID>
      </sac:BillingPayment>
      <!-- Total valor venta - operaciones gratuitas -->
      <sac:BillingPayment>
          <cbc:PaidAmount currencyID="PEN">250.00</cbc:PaidAmount>
          <!-- (Codigo de tipo de valor de venta - Catalogo No 11) -->
          <cbc:InstructionID>05</cbc:InstructionID>
      </sac:BillingPayment>
     \langle !-- Total IGV -->
      <cac:TaxTotal>
          <!-- Monto Total y Moneda -->
          <cbc:TaxAmount currencyID="PEN">0.00</cbc:TaxAmount>
          <cac:TaxSubtotal>
              <!-- Monto Total y Moneda -->
              <cbc:TaxAmount currencyID="PEN">0.00</cbc:TaxAmount>
              <cac:TaxCategory>
                  <cac:TaxScheme>
                      <!-- Codigo de tributo - Catalogo No. 05 -->
                      <cbc:ID>1000</cbc:ID>
                     <!-- Nombre de tributo - Catalogo No. 05 -->
```

```
 <cbc:Name>IGV</cbc:Name>
                      <!-- Codigo internacional tributo - Catalogo No. 05 -->
                      <cbc:TaxTypeCode>VAT</cbc:TaxTypeCode>
                  </cac:TaxScheme>
              </cac:TaxCategory>
          </cac:TaxSubtotal>
      </cac:TaxTotal>
  </sac:SummaryDocumentsLine>
  <!-- Operaciones inafectas y exoneradas -->
  <sac:SummaryDocumentsLine>
      <cbc:LineID>6</cbc:LineID>
      <!-- Tipo de documento - Catalogo No. 01 -->
      <cbc:DocumentTypeCode>03</cbc:DocumentTypeCode>
      <!-- Serie y número de comprobante -->
      <cbc:ID>B1A5-1101006</cbc:ID>
      <cac:AccountingCustomerParty>
          <!-- Numero de documento de identidad -->
          <cbc:CustomerAssignedAccountID>-</cbc:CustomerAssignedAccountID>
          <!-- Tipo de documento de identidad - Catalogo No. 06 -->
          <cbc:AdditionalAccountID>-</cbc:AdditionalAccountID>
      </cac:AccountingCustomerParty>
      <cac:Status>
          <!-- (Codigo de operacion del item - catalogo No. 19) -->
          <cbc:ConditionCode>1</cbc:ConditionCode>
      </cac:Status>
      <!-- Importe total de la venta, cesion en uso o del servicio prestado (Precio incluye 
todos los impuestos) -->
      <sac:TotalAmount currencyID="PEN">345.00</sac:TotalAmount>
      <!-- Total valor de venta - operaciones gravadas -->
      <sac:BillingPayment>
          <cbc:PaidAmount currencyID="PEN">0.00</cbc:PaidAmount>
          <cbc:InstructionID>01</cbc:InstructionID>
      </sac:BillingPayment>
      <!-- Total valor de venta - operaciones exoneradas -->
      <sac:BillingPayment>
          <cbc:PaidAmount currencyID="PEN">0.00</cbc:PaidAmount>
          <cbc:InstructionID>02</cbc:InstructionID>
      </sac:BillingPayment>
      <!-- Total valor de venta - operaciones inafectas -->
      <sac:BillingPayment>
          <cbc:PaidAmount currencyID="PEN">345.00</cbc:PaidAmount>
          <cbc:InstructionID>03</cbc:InstructionID>
      </sac:BillingPayment>
      <!-- Total IGV -->
      <cac:TaxTotal>
          <!-- Monto Total y Moneda -->
          <cbc:TaxAmount currencyID="PEN">0.00</cbc:TaxAmount>
          <cac:TaxSubtotal>
              <!-- Monto Total y Moneda -->
              <cbc:TaxAmount currencyID="PEN">0.00</cbc:TaxAmount>
              <cac:TaxCategory>
                  <cac:TaxScheme>
                      <!-- Codigo de tributo - Catalogo No. 05 -->
                      <cbc:ID>1000</cbc:ID>
                     <!-- Nombre de tributo - Catalogo No. 05 -->
                      <cbc:Name>IGV</cbc:Name>
                     <!-- Codigo internacional tributo - Catalogo No. 05 -->
                      <cbc:TaxTypeCode>VAT</cbc:TaxTypeCode>
                  </cac:TaxScheme>
              </cac:TaxCategory>
          </cac:TaxSubtotal>
      </cac:TaxTotal>
   </sac:SummaryDocumentsLine>
```

```
 <sac:SummaryDocumentsLine>
   <cbc:LineID>7</cbc:LineID>
   <!-- Tipo de documento - Catalogo No. 01 -->
   <cbc:DocumentTypeCode>03</cbc:DocumentTypeCode>
   <!-- Serie y número de comprobante -->
    <cbc:ID>B1A5-1101007</cbc:ID>
    <cac:AccountingCustomerParty>
        <!-- Numero de documento de identidad -->
        <cbc:CustomerAssignedAccountID>10676663376</cbc:CustomerAssignedAccountID>
        <!-- Tipo de documento de identidad - Catalogo No. 06 -->
        <cbc:AdditionalAccountID>6</cbc:AdditionalAccountID>
   </cac:AccountingCustomerParty>
   <!-- Informacion de percepcion -->
   <sac:SUNATPerceptionSummaryDocumentReference>
      <!-- Regimen de percepcion -->
      <sac:SUNATPerceptionSystemCode>01</sac:SUNATPerceptionSystemCode>
      <!-- Valor del procentaje rango 0 a 100 de acuerdo al SUNATPerceptionSystemCode -->
      <sac:SUNATPerceptionPercent>2.0</sac:SUNATPerceptionPercent>
      <!-- Monto total de la percepcion-->
      <cbc:TotalInvoiceAmount currencyID="PEN">29.50</cbc:TotalInvoiceAmount>
      <!-- Monto total a cobrar incluida la percepcion tiene que ser mayor que cero -->
      <sac:SUNATTotalCashed currencyID="PEN">1504.50</sac:SUNATTotalCashed>
      <!-- Base imponible percepcion -->
      <cbc:TaxableAmount currencyID="PEN">1475.00</cbc:TaxableAmount>
   </sac:SUNATPerceptionSummaryDocumentReference>
   <cac:Status>
        <!-- Codigo de operacion del item - catalogo No. 19 -->
        <cbc:ConditionCode>1</cbc:ConditionCode>
   </cac:Status>
   <!-- Importe total de la venta, cesion en uso o del servicio prestado -->
   <sac:TotalAmount currencyID="PEN">1475.00</sac:TotalAmount>
   <!-- Total valor de venta - operaciones gravadas -->
    <sac:BillingPayment>
        <cbc:PaidAmount currencyID="PEN">1250.00</cbc:PaidAmount>
        <cbc:InstructionID>01</cbc:InstructionID>
   </sac:BillingPayment>
   <!-- Total valor de venta - operaciones exoneradas -->
    <sac:BillingPayment>
        <cbc:PaidAmount currencyID="PEN">0.00</cbc:PaidAmount>
        <cbc:InstructionID>02</cbc:InstructionID>
   </sac:BillingPayment>
   <!-- Total valor de venta - operaciones inafectas -->
    <sac:BillingPayment>
        <cbc:PaidAmount currencyID="PEN">0.00</cbc:PaidAmount>
        <cbc:InstructionID>03</cbc:InstructionID>
   </sac:BillingPayment>
   \langle !-- Total IGV -->
    <cac:TaxTotal>
        <!-- Monto Total y Moneda -->
        <cbc:TaxAmount currencyID="PEN">225.00</cbc:TaxAmount>
        <cac:TaxSubtotal>
            <!-- Monto Total y Moneda -->
            <cbc:TaxAmount currencyID="PEN">225.00</cbc:TaxAmount>
            <cac:TaxCategory>
                <cac:TaxScheme>
                    <!-- Codigo de tributo - Catalogo No. 05 -->
                    <cbc:ID>1000</cbc:ID>
                   <!-- Nombre de tributo - Catalogo No. 05 -->
                    <cbc:Name>IGV</cbc:Name>
                   <!-- Codigo internacional tributo - Catalogo No. 05 -->
                    <cbc:TaxTypeCode>VAT</cbc:TaxTypeCode>
                </cac:TaxScheme>
            </cac:TaxCategory>
```
 </cac:TaxSubtotal> </cac:TaxTotal> </sac:SummaryDocumentsLine> <p:/SummaryDocuments>